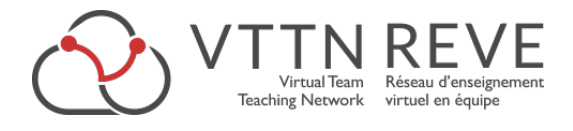

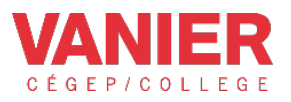

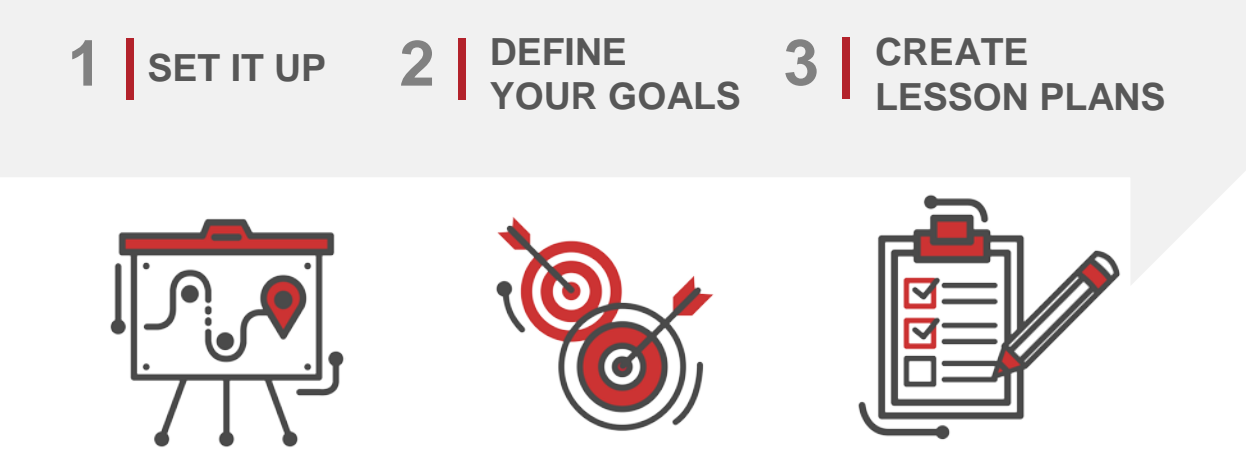

# **Process Document**

**What you need to know!**

#### **This document is designed to help you reflect and create your VTT experiences.**

- Customize it to fit your needs.
- The instructions are intended as trigger questions to help you reflect.
- You may leave boxes unfilled, or add more if you feel that some issues are left unaddressed.

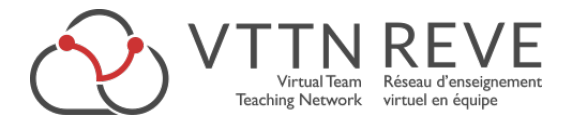

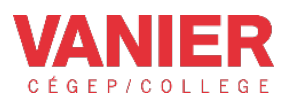

#### Table of Contents

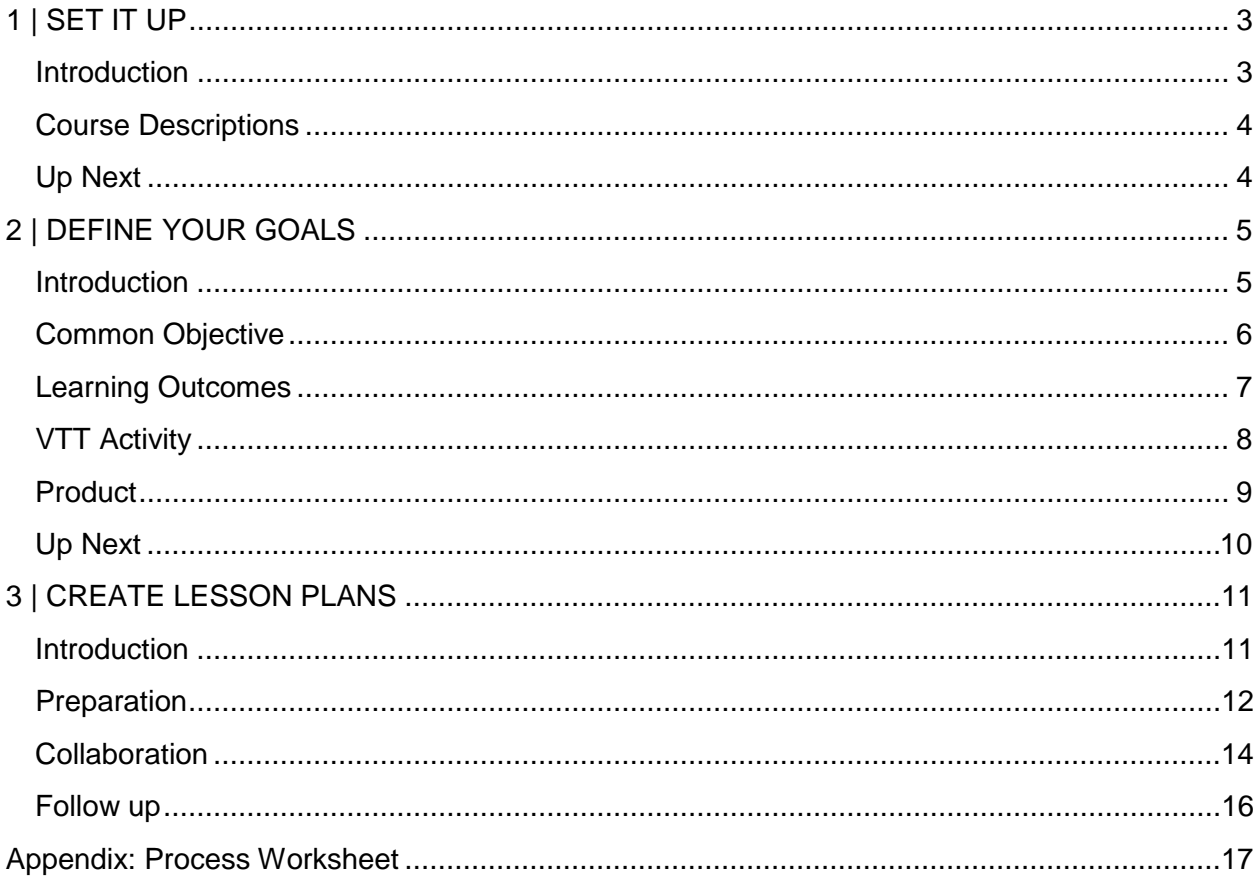

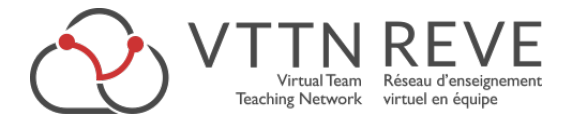

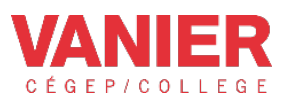

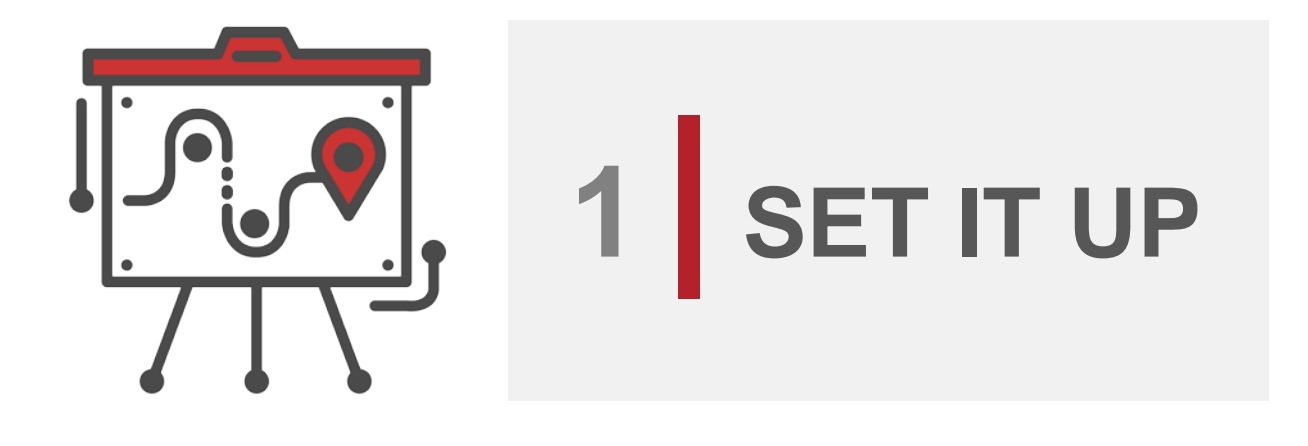

# <span id="page-2-0"></span> **1 | SET IT UP**

#### <span id="page-2-1"></span>**Introduction**

Before you start, it's important to remember that at some educational establishments, you'll need to ensure that the administration, IT, and the pedagogical counselor have confirmed their support for your project. We'll assume that you have, and also found a suitable partner to work on your Virtual Team Teaching (VTT) project with you. Now, it's time to get to work!

Deciding to begin a Virtual Team Teaching project can sometimes feel like a daunting task. There are so many things to think about before you begin that you may not know where to start. Here's are a few things to help you get started.

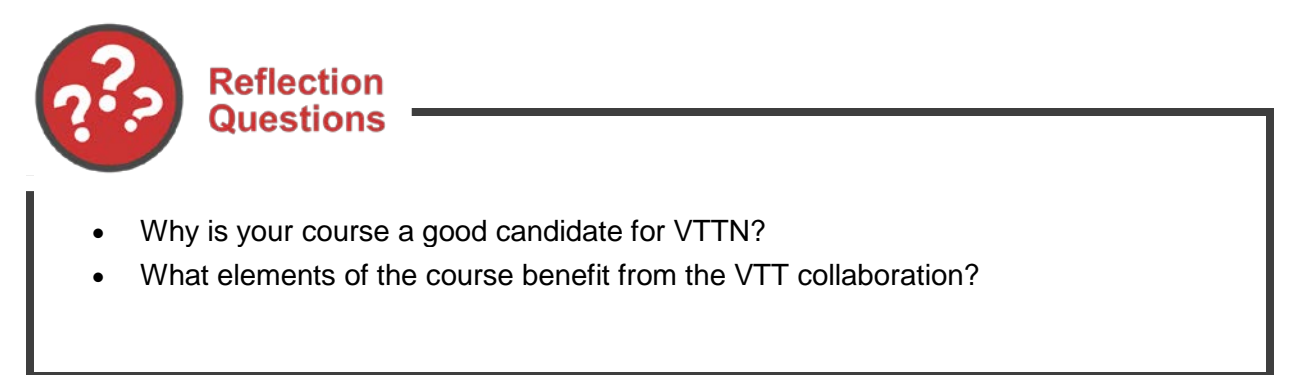

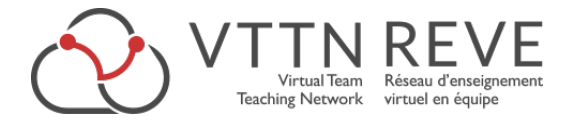

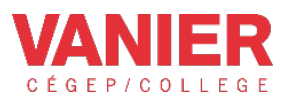

#### <span id="page-3-0"></span>**Course Descriptions**

At this point, you've thought about which course could be a good candidate for a VTT project. First, write down the general information for your course: title, program, college location, number of students per class, and a short description of your course.

You'll also need to think about the course objectives. Try to include elements of the course that could benefit from a VTT collaboration.

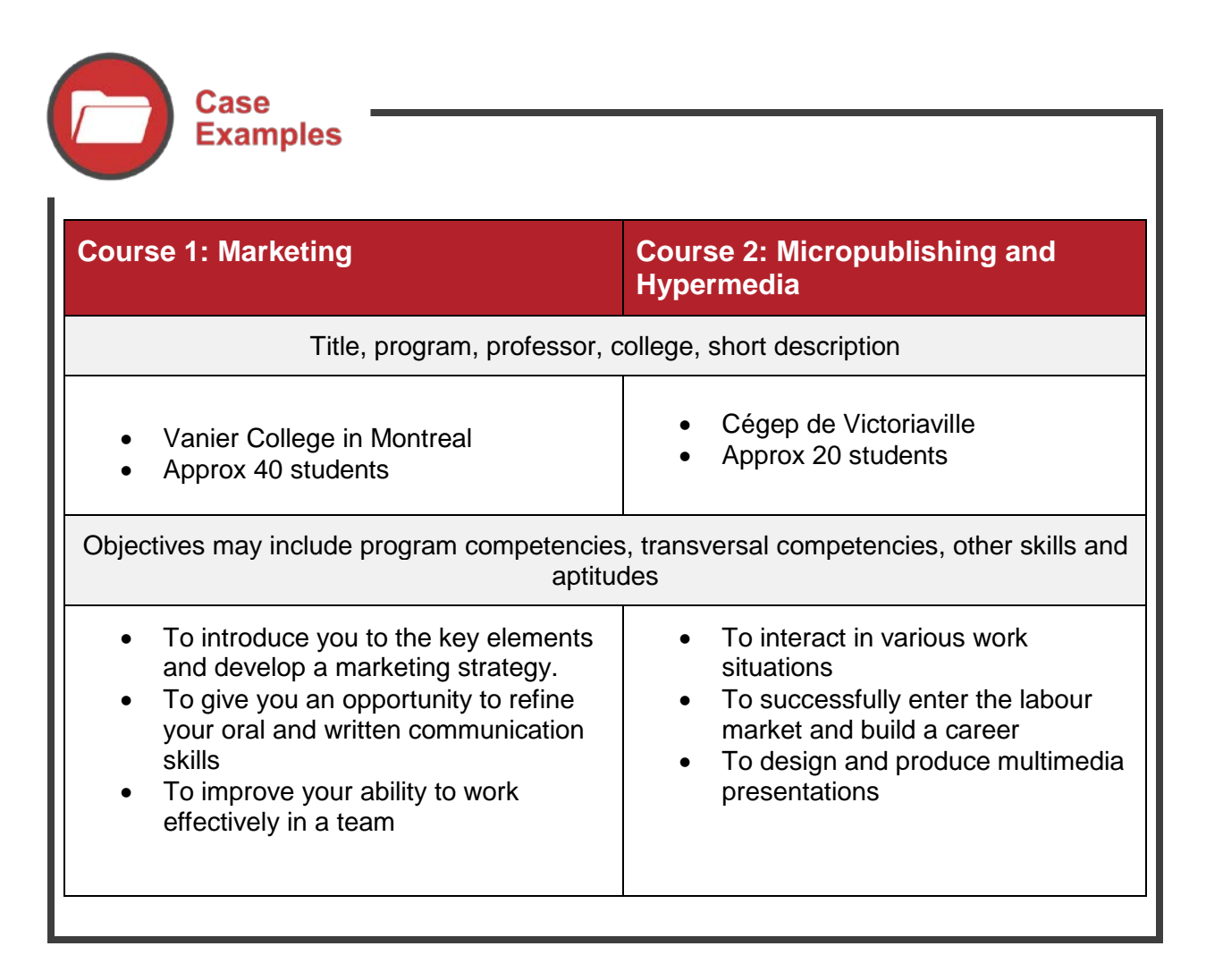

#### <span id="page-3-1"></span>**Up Next**

In the next section, you'll see how to define your goals. It will be important to be explicit about what you want to achieve by clearly defining the objectives for each of the courses that you and your VTT partner are teaching.

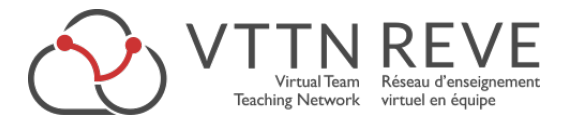

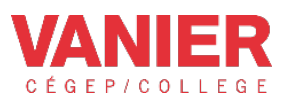

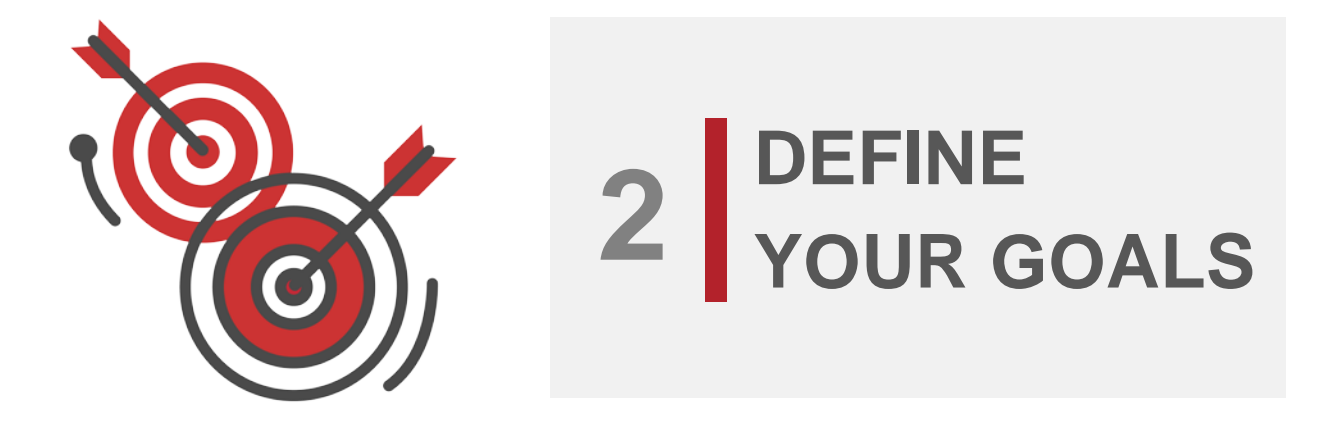

## <span id="page-4-0"></span> **2 | DEFINE YOUR GOALS**

#### <span id="page-4-1"></span>**Introduction**

Now that you have completed Step 1 – Set It Up, it's time to move on to Step 2 – Define your Goals. The effort that you'll deploy here will make the next step, Create Lesson Plans, that much easier!

To Define Your Goals, both you and your VTT partner will need to identify complementary points between your two courses. There are four main areas to consider in this section: Common objective, Learning Outcomes, VTT activity(ies), and Product.

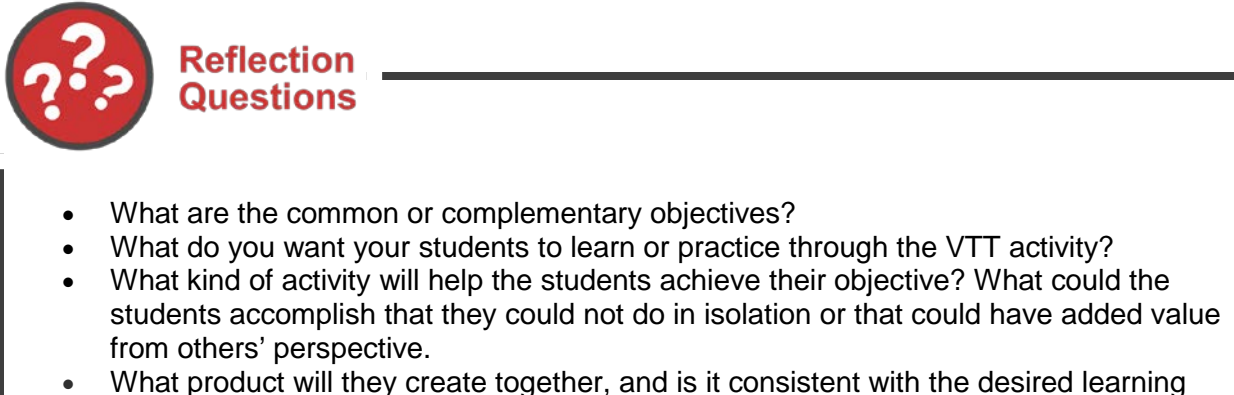

outcome?

We'll discuss each of these in the next sub sections.

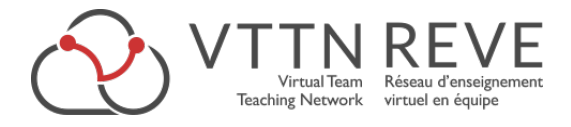

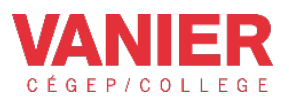

#### <span id="page-5-0"></span>**Common Objective**

Start by reflecting on your course objectives and how a VTT collaboration can add value. Look for any common or complementary objectives. This may be relatively simple if you are teaching within the same discipline. But even if you are teaching in completely different disciplines, it is still possible to find some common ground!

Note that objectives may include competencies and elements from course framework but also transversal goals such as developing IT, team work, or intercultural skills.

**Reflection Questions** What are the common or complementary objectives?

Let's compare the Marketing objectives with those of Micropublishing and Hypermedia to see if we can find any similarities.

- To introduce you to the key elements and develop a marketing strategy.
- To give you an opportunity to refine your oral and written communication skills
- *To improve your ability to work effectively in a team*

#### **MARKETING MICROPUBLISHING AND HYPERMEDIA**

- *To interact in various work situations*
- To successfully enter the labour market and build a career
- To design and produce multimedia presentations

We can begin to see a common objective emerge: *To interact in various work situations or teams,* and *To improve your ability to work effectively in a team*.

In this case, both classes will practice real world simulations of client relationships but the Micropublishing and Hypermedia students may also need to create a product in order to meet their specific course objectives. See the [Product s](#page-8-0)ection for more information.

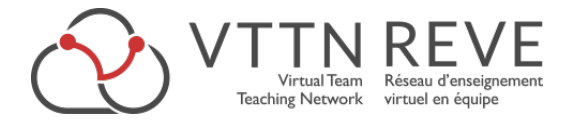

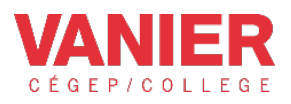

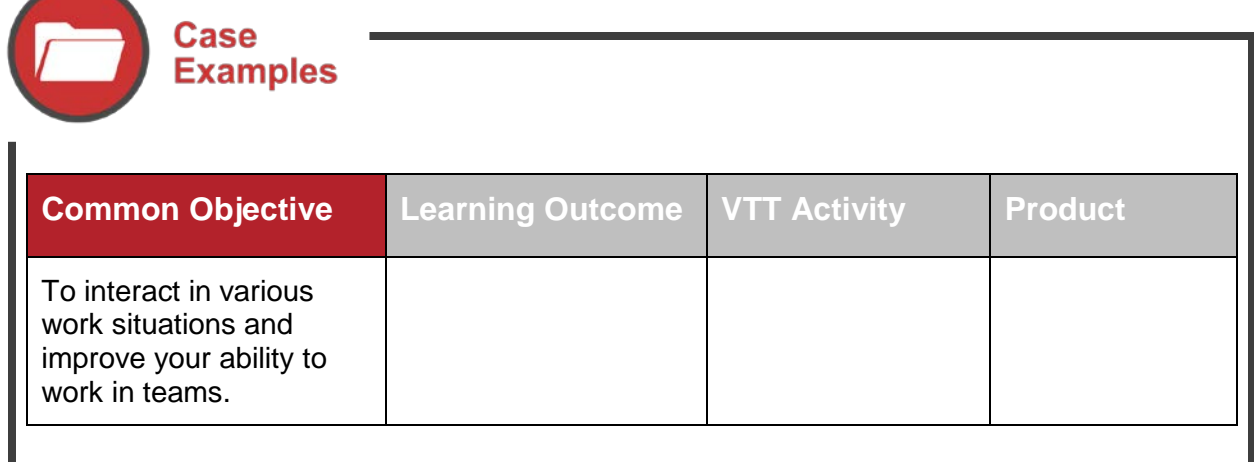

Now let's take a look at the Learning outcome!

#### <span id="page-6-0"></span>**Learning Outcomes**

An interesting way to Define Your Goals is to start with the end in mind. These are your learning outcomes. Try to set S.M.A.R.T. learning outcomes: Specific, Measurable, Attainable, Realistic, and Timely. For a more detailed explanation of SMART objectives see [Edutopia](http://www.edutopia.org/blog/smart-goal-setting-with-students-maurice-elias) here.

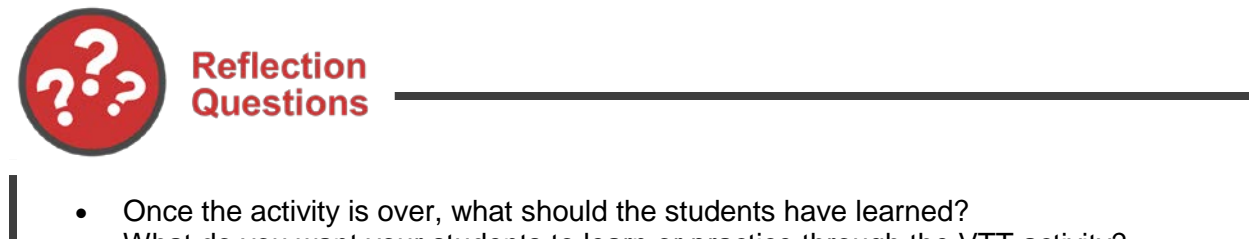

• What do you want your students to learn or practice through the VTT activity?

Two courses: Marketing paired with Micropublishing and Hypermedia

In this case, the learning outcomes will slightly differ for each course. Here's an example of some SMART outcomes.

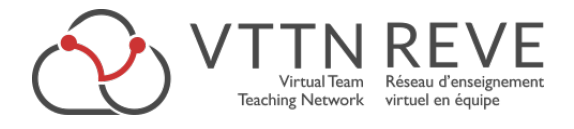

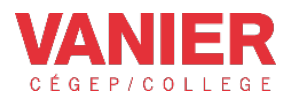

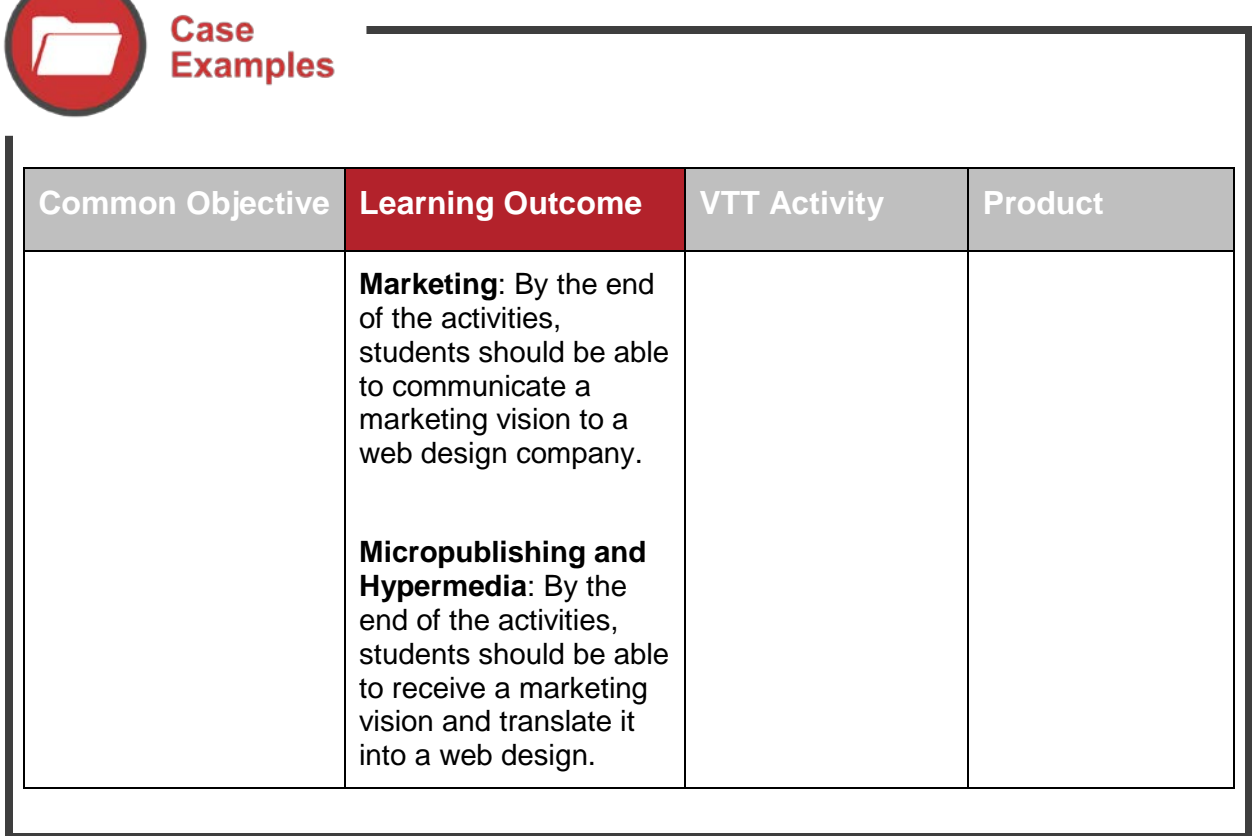

### <span id="page-7-0"></span>**VTT Activity**

Perhaps the VTT activity will help students learn or practice a skill. Choose activities that will encourage students to communicate and reach outside the boundaries of their classrooms in order to achieve their learning outcomes.

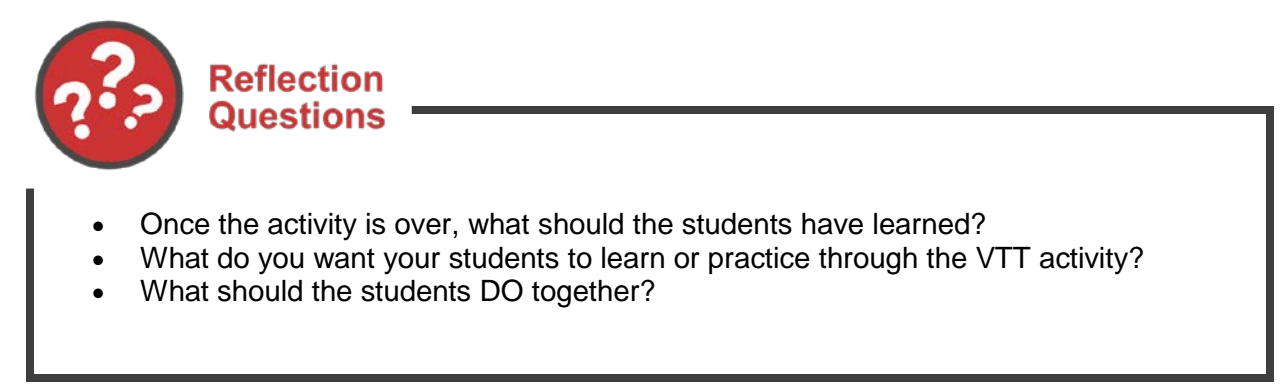

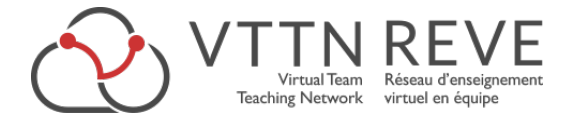

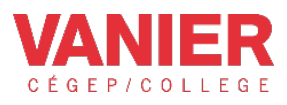

Two courses: Marketing paired with Micropublishing and Hypermedia

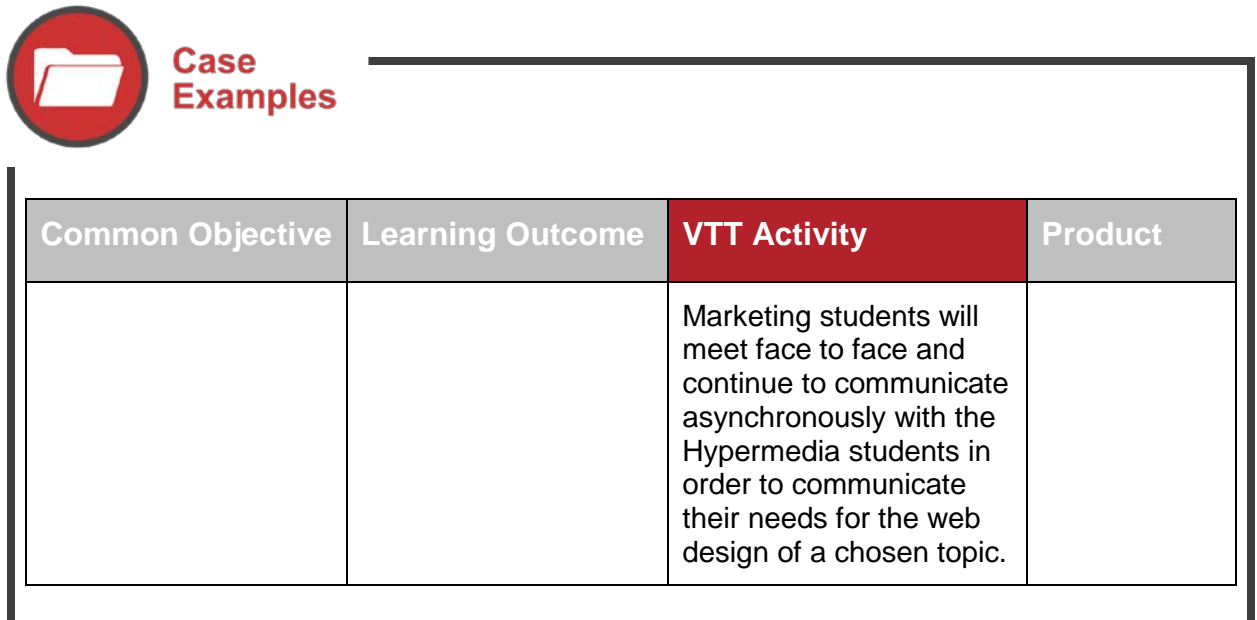

#### <span id="page-8-0"></span>**Product**

The ideal scenario is to find a common product that students from both classes can work on together either synchronously or asynchronously. This helps to create an atmosphere of collaboration and accountability for students. No matter what the product, try to create an opportunities for students to achieve their learning outcomes!

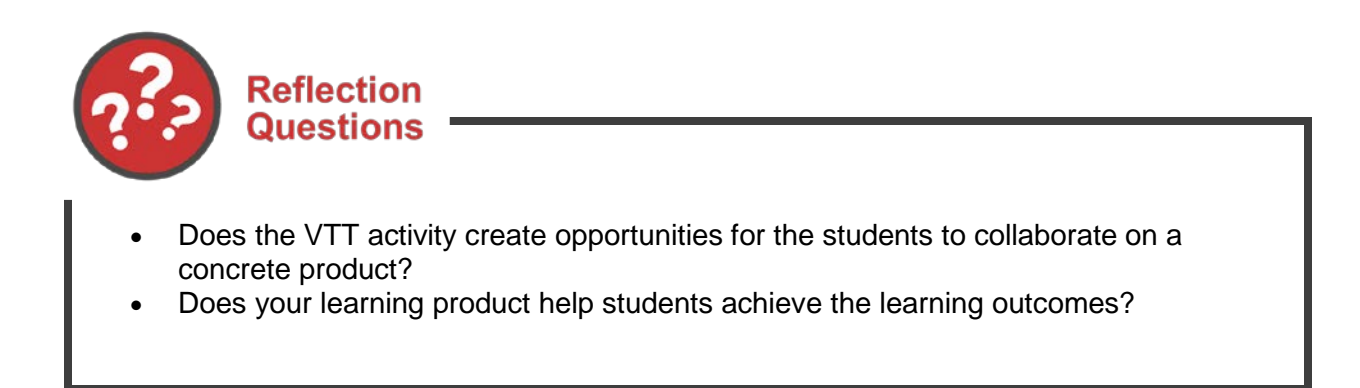

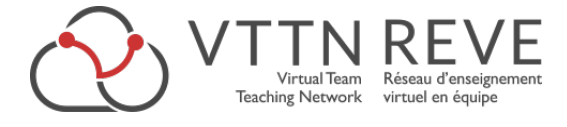

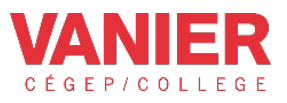

In this case, we'll need to create complementary products with slightly different parameters for each course. Though both courses may have separate products here, they are working towards a common goal, which is enhanced by the process of communicating and collaborating.

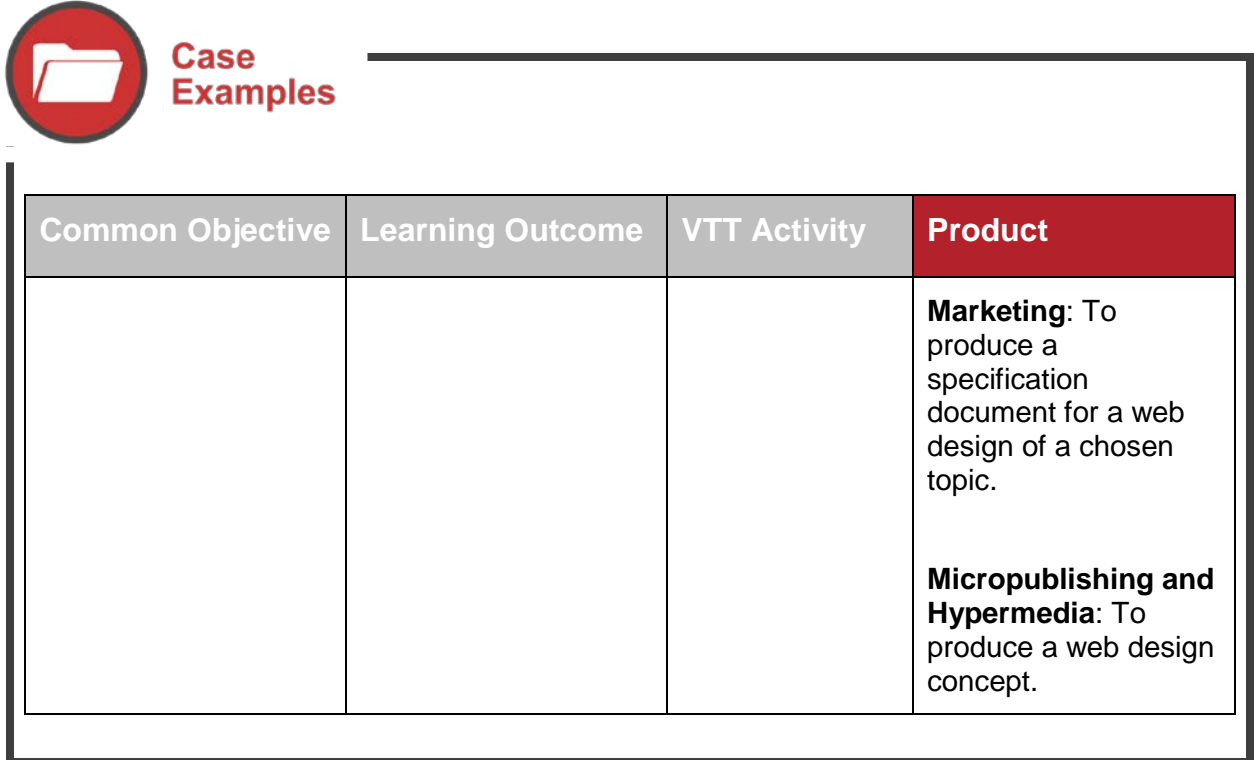

#### <span id="page-9-0"></span>**Up Next**

Now it's time to create your lesson plan! Take a look at step 3 to help guide you through the process!

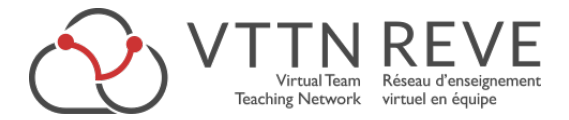

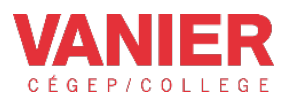

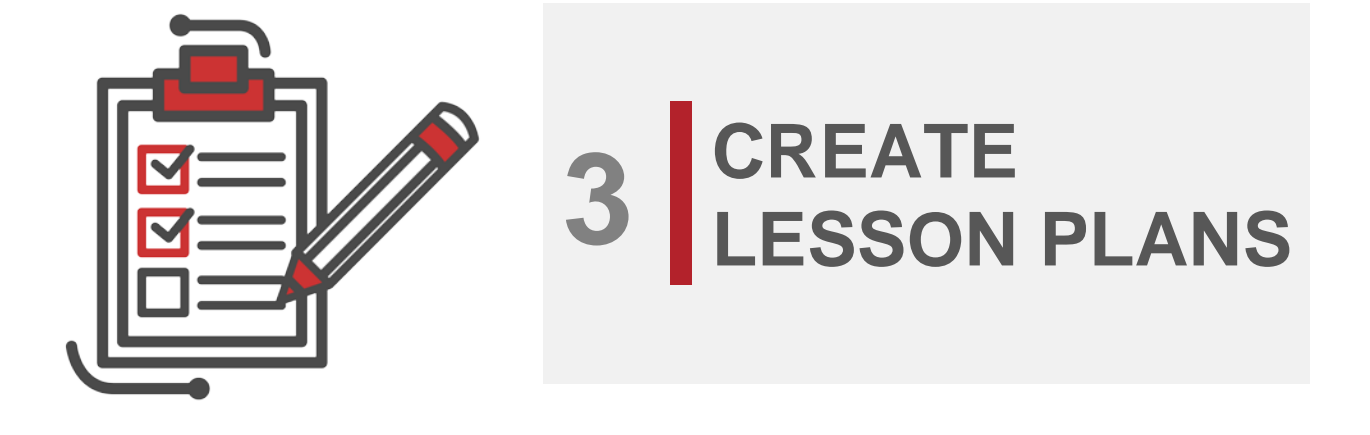

<span id="page-10-0"></span>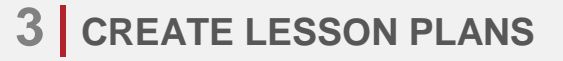

#### <span id="page-10-1"></span>**Introduction**

After Step 1 – Set it Up, and Step 2 – Define Your Goals you are now ready to proceed to Step 3 – Create Lesson Plans. There are 3 phases involved in the process of creating your VTT lesson plan: Preparation, Collaboration, and Follow-up.

We have divided each of these phases into two parts: Description and Technology and Materials. The description section should help you think about what students are going to DO during each phase. This, in turn, will help you to think about the technologies/materials that you may need to support them.

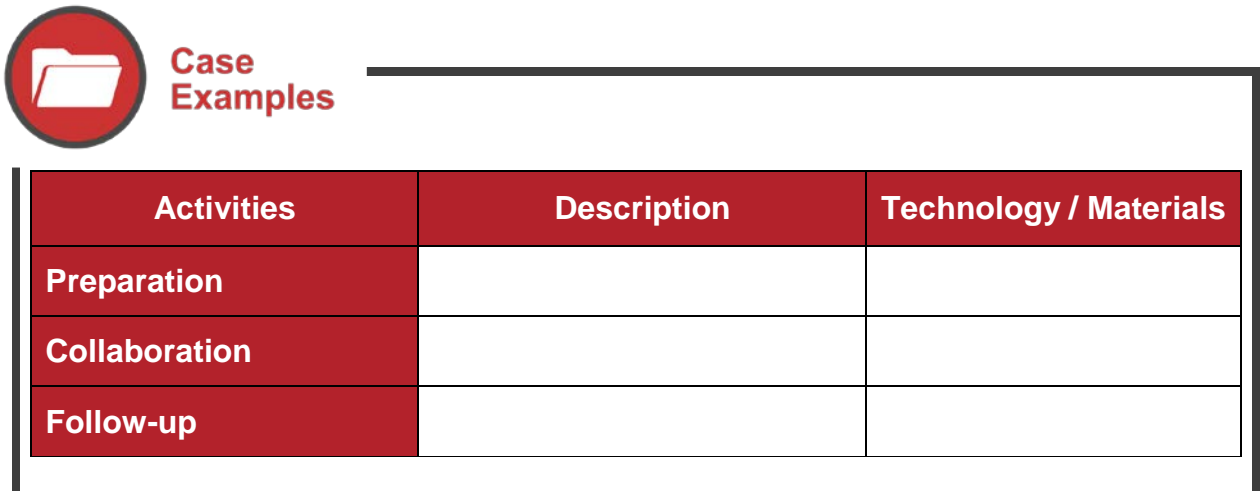

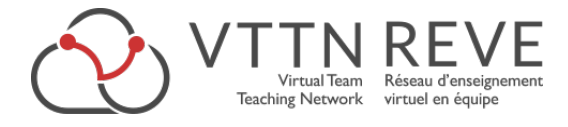

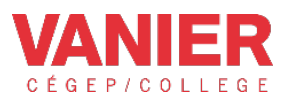

Begin with the end in mind not only refers to the learning outcomes but also your lesson plan. Many people refer to this as backwards design. Thinking about the overall lesson before you start will help you to avoid some of the pitfalls that can occur during your activities. Note that your technology choices should be based on the strengths and limitations of the technology, and ultimately guided by your educational objectives.

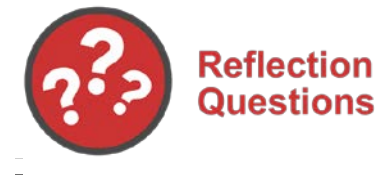

- What will the students need to know beforehand?
- How will the students get engaged, be challenged and collaborate?
- How will students collaborate to meet the outcomes and create a product?
- What software or hardware will be needed? Did you test it? Do you need to set up accounts?
- Will your students need guidelines, procedures, templates, grading rubrics, etc.?

Let's take a look at each of these three sections in turn!

#### <span id="page-11-0"></span>**Preparation**

In this phase, you'll describe what the students will need to do in order to interact with the other students. The focus at this stage is about building relationships between the students and preparing the students' knowledge base needed for effective working groups and focused learning activity.

Creating opportunities to build relationships between students is a critical step in the process that is sometimes overlooked, but this enables students to feel more engaged and consequently more accountable for the work that will ensue.

Remember to plan for your technology and material needs also, as they will be equally important for a successful collaboration. Note that some students may be more at ease with one technology over another, so it may be a good idea to have a couple of options available, or ask the students which to choose what works best for them.

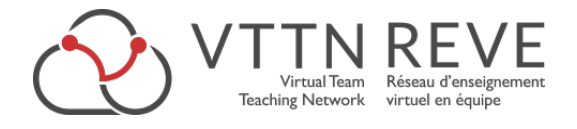

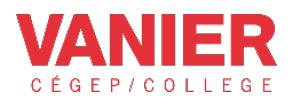

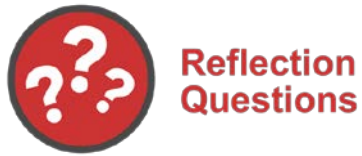

#### • How will the students prepare for their interaction? What will they need to know beforehand?

- What types of activities can help build the relationships?
- How many students are in each class and how will they be paired off?
- Is there enough bandwidth in the college to support your exchange?
- How many students can collaborate simultaneously without jeopardizing the connectivity?
- Is the software available at the college or is it possible for you to download it onto the college machines?
- What technological support staff is available to help you set things up?

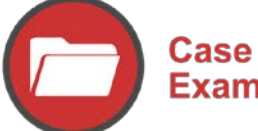

**Examples** 

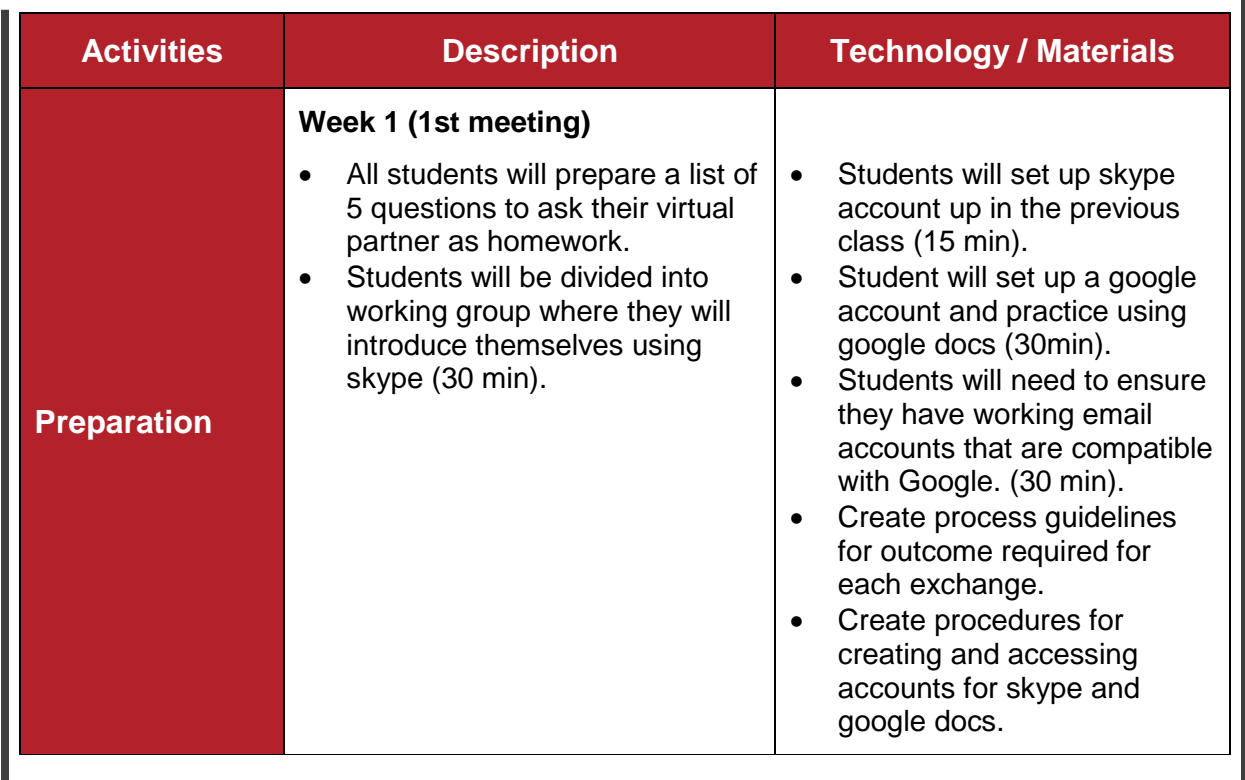

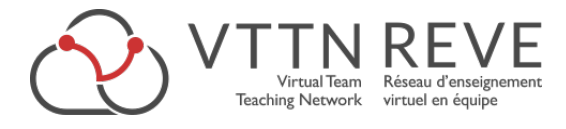

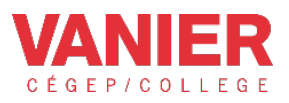

Note that students from the metropolitan classes are often much bigger than the regional colleges. This is not a concern per se, but does require some advanced planning in terms of setting up groups. A potential solution might be to have 1 student in the regional college talking to 3 students in the metropolitan college.

Now let's take a look at what students will DO during their collaboration!

#### <span id="page-13-0"></span>**Collaboration**

In the collaboration phase, students are working on the activities to develop their products. Try to make explicit references to expected student outcomes for each part of the activity. Try to include overall schedule, structure, duration, as well as tools, technologies and materials used. Note that depending on the activity, students can sometimes participate in their own process planning as well.

You may want to begin the collaboration by introducing yourself to the 'other' class, or decide to have the students engage right away. Either way, it is important to structure the collaboration in such a way that students have the opportunity to learn about the process for exchanging ideas along with knowledge required to meet the objectives for each task.

During the activity, try to stick to your plan but remain flexible to allow for unexpected learning opportunities. You may also want to have a backup plan in case some of the students are unable to connect with the chosen technology. Remember that technical support will be crucial throughout the activity. If possible, have an audio-visual technician present, or on standby, in order to troubleshoot during the live events.

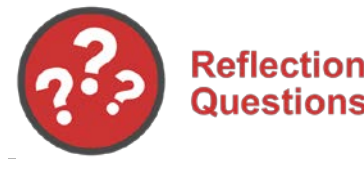

- How will they break the ice?
- How will they collaborate on the activity in order to meet the outcomes and create a product?
- How will they conclude the activity?
- If the plan fails, what could students do as an alternate activity? Is there another way for them to communicate?

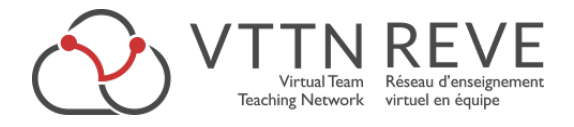

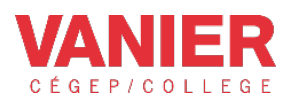

# Case<br>Examples

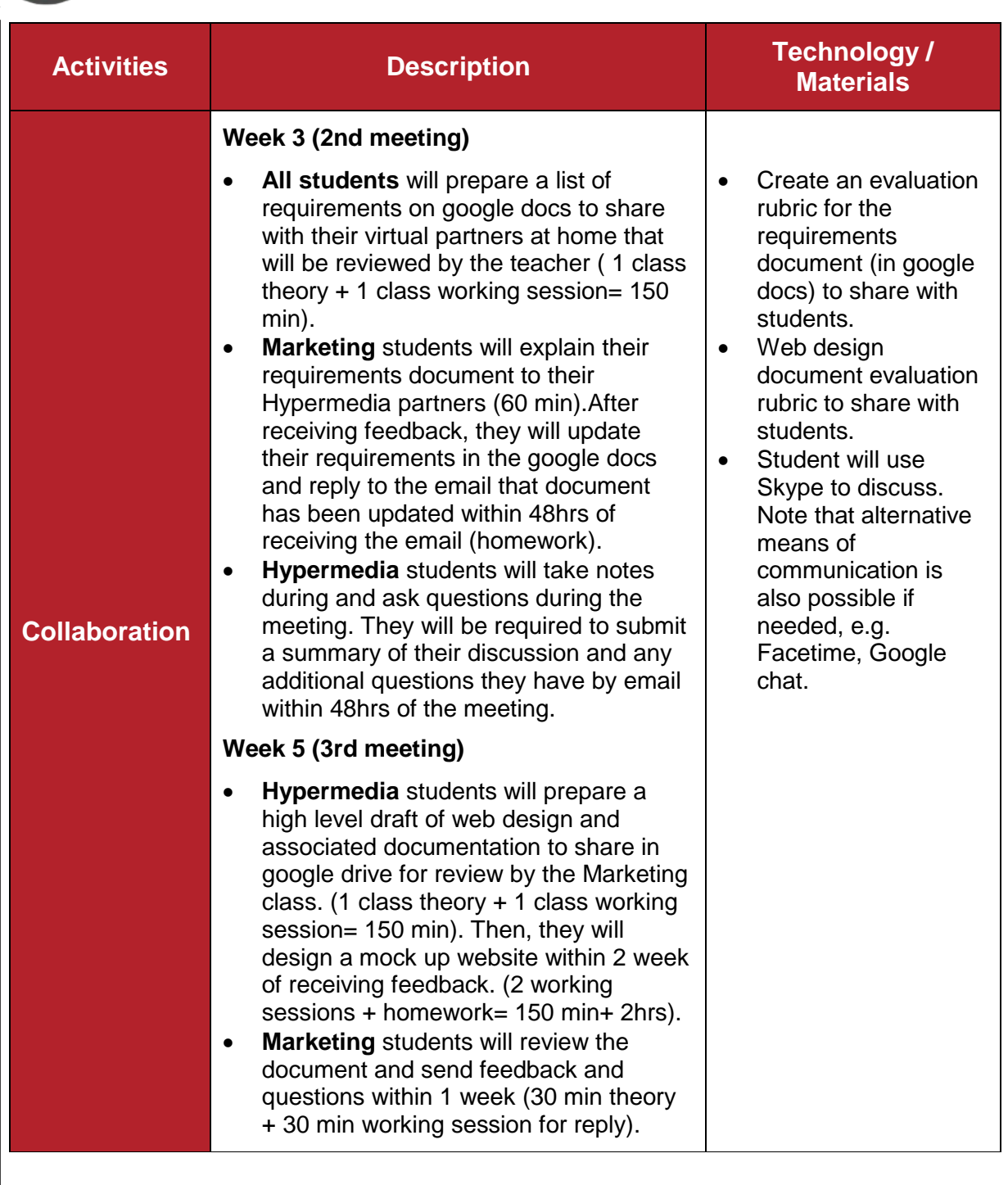

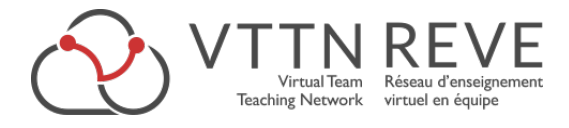

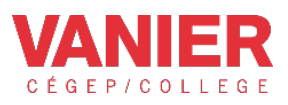

#### <span id="page-15-0"></span>**Follow up**

Your lesson plan will also need to consider the on-going implications of the collaboration activity for your students. Try to identify potential ways that students can integrate what they have learned from the collaboration within the context of their own course.

Depending on the specific needs of your activity, you'll need to outline how students are expected to follow up with their virtual partners, including how and when this interaction will occur.

Try to provide guidelines to help students define how they will evaluate the results of their interaction. Perhaps you will have them prepare a survey, or perhaps a combined focus group of students that can address the various aspects of the collaboration (logistics, technical considerations, teacher support, quality of the learning, etc.). See the [Reflective Practice](http://www.vttnreve.ca/learn/what-else-do-you-need/reflective-practice/) section for more information.

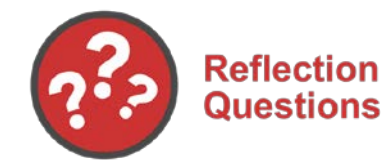

- How will the students integrate what they learned with their course?
- How will they evaluate the results of their interaction?
- How and when will they follow up with their virtual partners?

# Case **Examples**

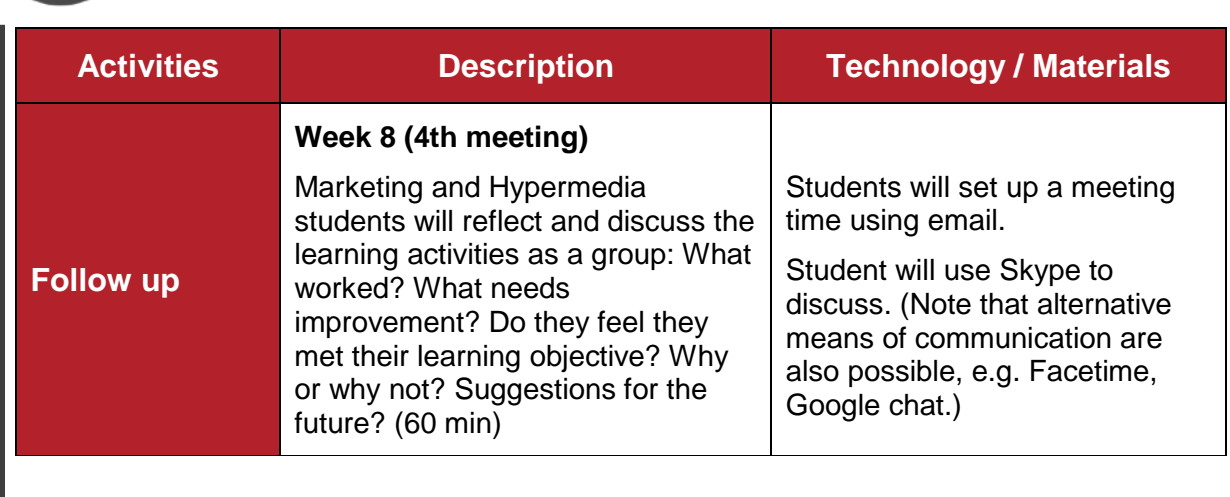

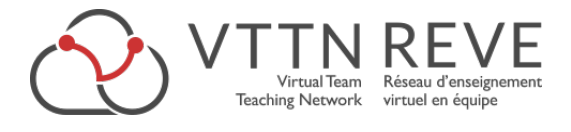

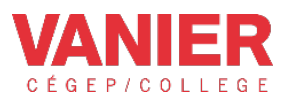

## <span id="page-16-0"></span>**Appendix: Process Worksheet**

You can also download a fillable worksheet from the VTTNREVE web site [here.](http://www.vttnreve.ca/wp-content/uploads/2016/08/VTTN_REVE_Process-Worksheet-Fillable.pdf)

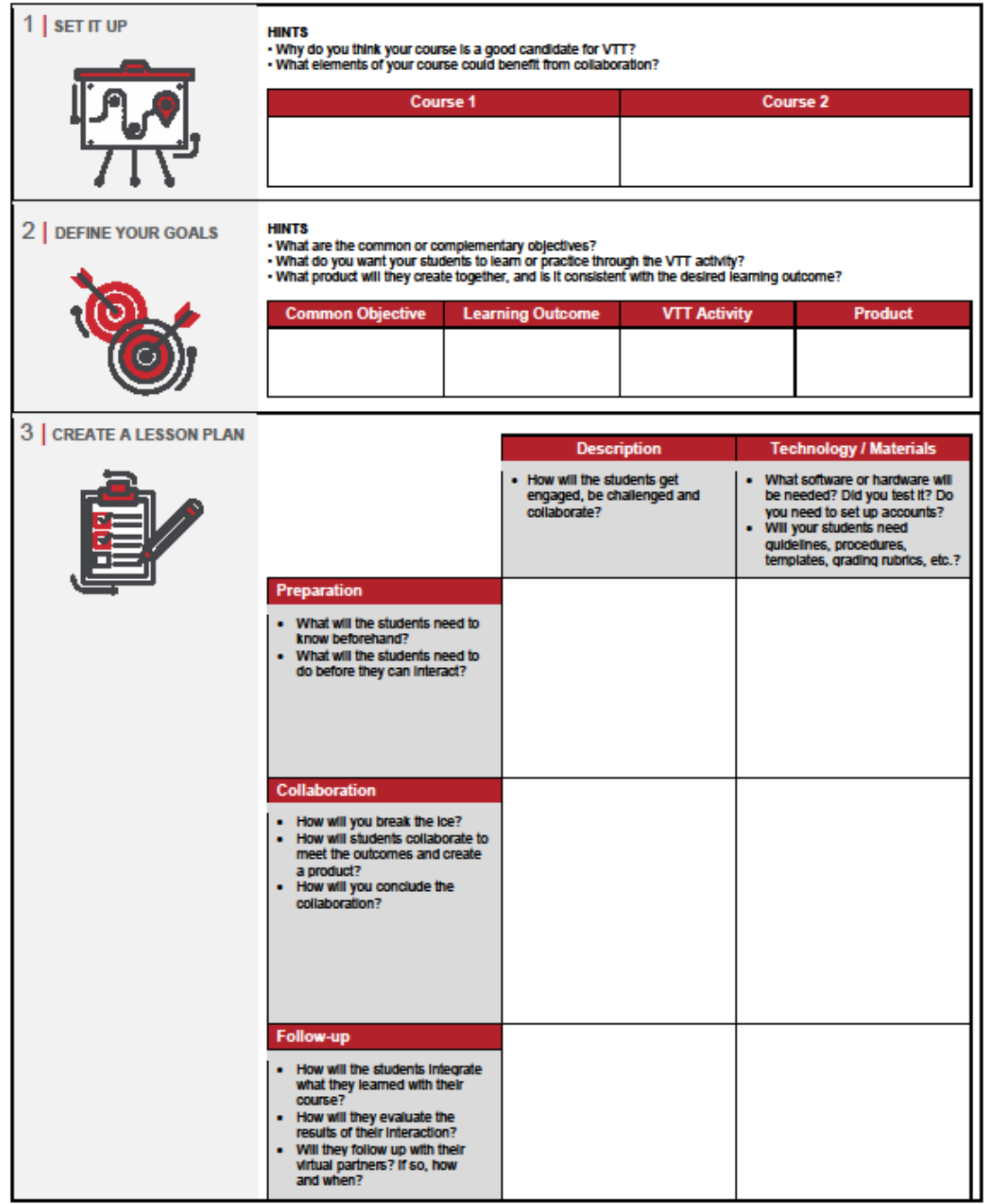